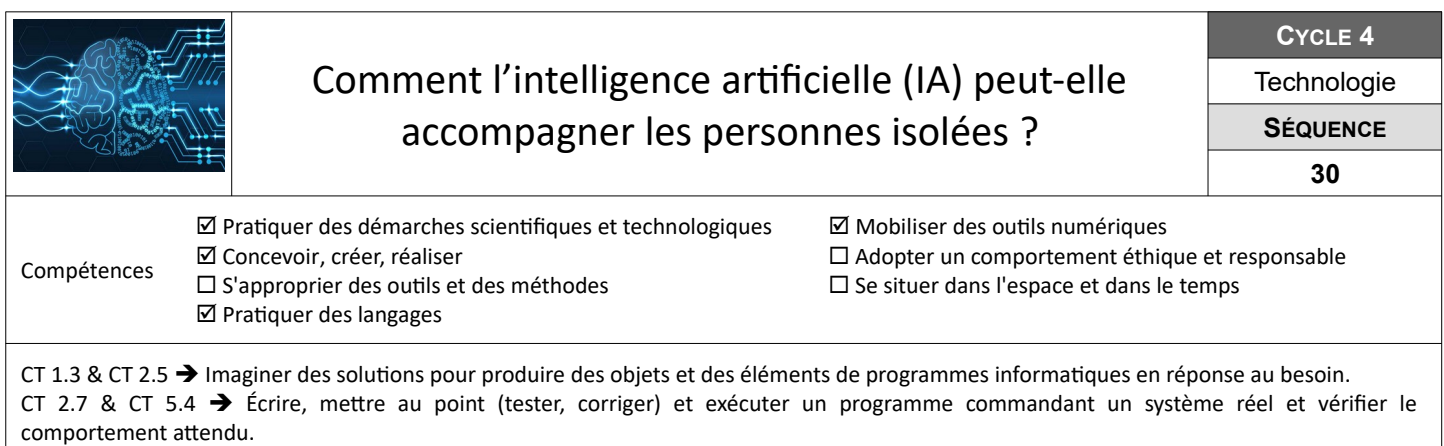

CT 4.2 & CT5.5 → Écrire un programme dans lequel des actions sont déclenchées par des événements extérieurs.

## **IA - Machine Learning ou une machine qui apprend, comment est-ce possible ?**

Dans cette première partie, tu vas découvrir l'un des mécanismes de l'apprentissage machine (machine learning) en mode déconnecté pour l'analyser et en comprendre le principe de fonctionnement.

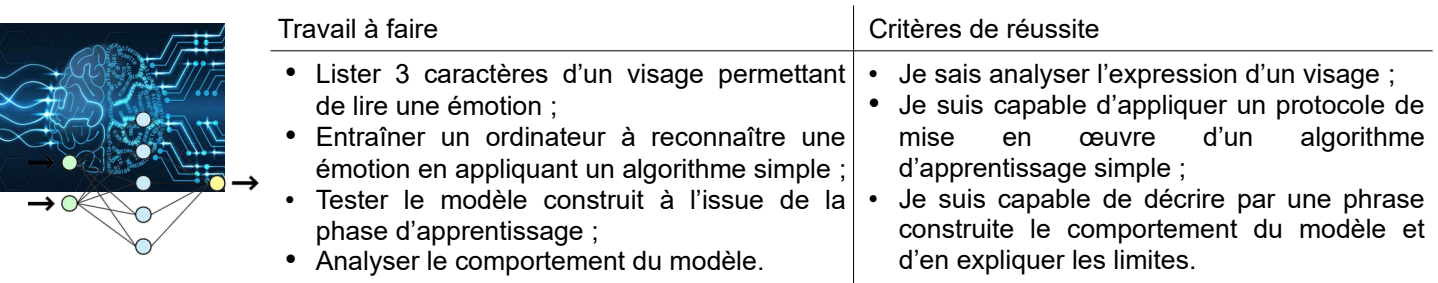

**Ressources :** Fiches *« IA-Deconnecte-Processus-Apprentissage.pdf »* & *« IA-Algorithme-en-mode-deconnecte,ods »*

## **Comment apprendre à une machine à reconnaître des émotions ?**

Dans cette partie, tu dois entraîner une machine pour quelle soit capable de reconnaître l'émotion dont tu as la charge à partir d'une image. Tu dois également l'entraîner à reconnaître des mots prononcés.

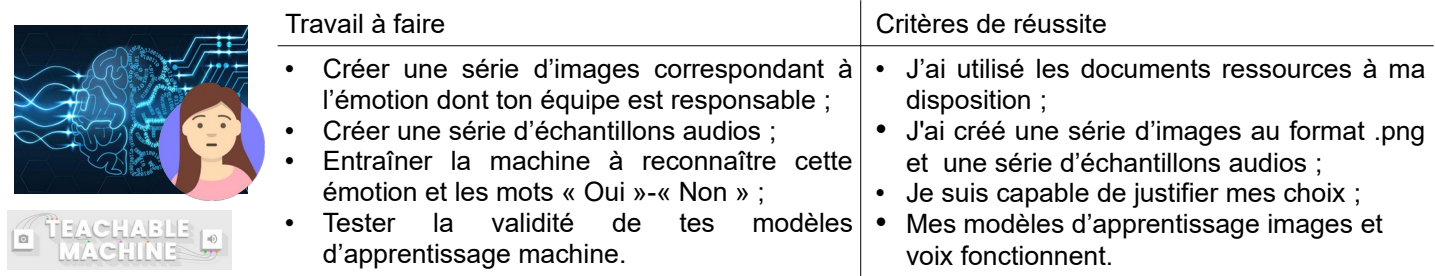

**Ressources :** Sites *« ladigitale.dev » & « teachablemachine.withgoogle.com »* - Fiches *« Digiface-Aides.pdf »*- *« TM-Premiers-Pas.pdf »*-*« TM-Sauvegarder-Epoxter.pdf »* - Aides vidéos *« Teachable-Machine.mp4 »*

## **Créer un programme utilisant l'IA pour accompagner les personnes isolées**

Tu dois désormais utiliser ton modèle d'apprentissage pour l'intégrer à un programme informatique réagissant aux différentes émotions d'une personne.

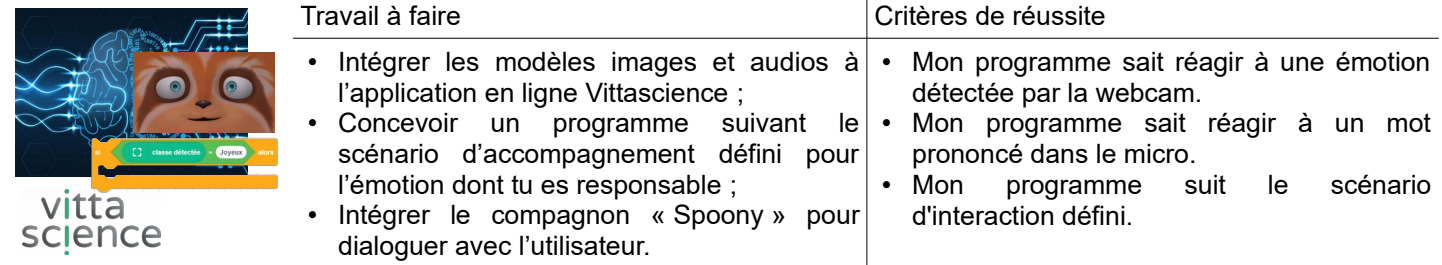

**Ressources :** Site *« fr.vittascience.com/ »* – Fiche *« Scenarios-consignes.pdf » -* Fichiers *« IA-Emotion-Image-Completer.sb3 »* & *« Costumes Spoony.png »* - Aides vidéos « Vittascience-Adacraft,mp4 »